## **Algunas ideas del Sistema Operativo**

## **Concepto**

Programa: Conjunto de instrucciones que resuelve una tarea dada

Sistema Operativo: Conjunto de programas encargados de gestionar los componentes del ordenador, controlando a los demás programas y ejerciendo la coordinación y actuaciones necesarias para el correcto funcionamiento.

## **Secuencia de arranque**

Al arrancar se ejecutan automáticamente unas instrucciones de chequeo y activación, utilizando un sistema básico (BIOS). Después de eso carga el primer sector de arranque (primer sector de un disco) de la lista que tiene. Ahí debería estar el cargador de un sistema operativo o un programa de selección de sistema desde el que se deriva al cargador del sistema elegido.

## **Componentes principales del sistema operativo**

Los sistemas operativos están en el disco.

Aunque un equipo puede tener varios sistemas operativos, sólo uno está al control.

- planificadores (a corto, a medio, y a largo plazo): organizar la ejecución de varios procesos
- módulos de gestión de memoria: carga de los procesos en memoria para ejecutarlos
- módulos de gestión de periféricos: control de impresoras, teclado, etc.
- sistema de archivos: organización de la información en disco

Se llama núcleo a los programas centrales de gestión.

## **Organización del disco**

Un disco está dividido en particiones que se comportan como discos independientes.

Nunca se debe modificar la estructura de particiones sin hacer una copia de seguridad de lo que haya.

El primer trozo del disco es el sector de arranque, que incluye la tabla de particiones y el código de arranque.

El sistema de archivos es la forma en que se organiza la información en el disco.

#### **Sistema de archivos**

Sin él habría que indicar: "unidad SATA12/cara 2/pista 121/sector 48" Con el sistema de archivos, podemos decir: "Descargas/senior.pdf"

#### **Ejemplos de organización**

lista de enlaces: Cada disco dispone de una tabla con tantos elementos como bloques, que contiene cuál es el siguiente bloque del archivo. Para cada archivo guardamos la dirección de su primer bloque y con la tabla anterior vamos localizando los demás.

i-nodos: Cada archivo tiene una pequeña tabla conteniendo los atributos del archivo y las direcciones de los bloques del archivo, bien directamente (los primeros), bien indirectamente (está la posición de otra tabla).

## **Tipos de usuarios**

Administrador o superusuario: puede hacer cualquier cosa en el sistema.

Usuario normal: no puede configurar el sistema ni instalar componentes; sólo puede acceder a sus carpetas y sus archivos.

# **Curiosidades más avanzadas**

## **Ejemplo sencillo de planificación: turnos**

En un sistema multiproceso puede haber varios procesos trabajando simultáneamente. El problema que debe resolver el sistema operativo es el reparto del tiempo del procesador.

La primera fase de la planificación, llamada de medio plazo, es cargar en la memoria los procesos que están listos para su ejecución. La segunda, de corto plazo, es decidir cuál de ellos pasa a ejecutarse, y durante cuánto tiempo.

Si a los procesos se les asigna todo el tiempo que piden puede que un proceso largo tenga colgados a todos los demás demasiado tiempo, o que un proceso que quede mal según el criterio utilizado nunca llegue a ejecutarse, porque van llegando otros que se ponen por delante. Para evitar esto se utiliza una ejecución por intervalos: a cada proceso se le asigna, no todo el tiempo que pida, sino hasta un intervalo máximo que llamaremos "ventana de ejecución".

Para ello se utiliza un contador de tiempo que tiene el procesador y que al cubrirse el tiempo, da paso al sistema operativo, parando el proceso en curso (mediante lo que se denomina una "interrupción"). Ası́, cada vez que se consume un intervalo vuelve a tomar el control el planificador del sistema, que decide qué proceso va a ejecutarse después. Puede hacerse simplemente por turno a todos los procesos, o, si hay distintas prioridades, por turno a los de alta prioridad hasta que no haya ninguno activo y luego por turno a los de baja. O también combinarse con los esquemas anteriores, ordenando la cola de procesos no por turno sino por otro criterio.

Por ejemplo, si tenemos una ventana de 3 ms y están en la cola de ejecución los procesos A, B y C y despreciamos el tiempo que tarda el sistema en cambiar de uno a otro, tendrı́amos que el proceso A está 3 ms, los siguientes 3 son para el B, los siguientes 3 para el C, los siguientes 3 otra vez para el A, otros 3 para el B, etc.

## **Ejemplo de gestión de memoria: paginación**

Dentro de un programa las instrucciones se refieren a otras instrucciones o a variables. Para ello usan su posición en la memoria. Estas posiciones están numeradas de 0 en adelante y se llaman "direcciones".

Típicamente, para optimizar el uso de la memoria, ésta se divide en bloques de un tamaño fijo, llamados "páginas". A cada proceso se le divide en páginas, que se van colocando en memoria según convenga. Para evitar la confusión entre las páginas del proceso y las de la memoria, a éstas últimas las denominaremos "marcos". Según los procesos se van ejecutando, aparecen y desaparecen marcos libres en la memoria principal, pero no necesariamente contiguos, por lo que el proceso no recibe una asignación contigua en la memoria.

Un ejemplo con números pequeños se ilustra a continuación:

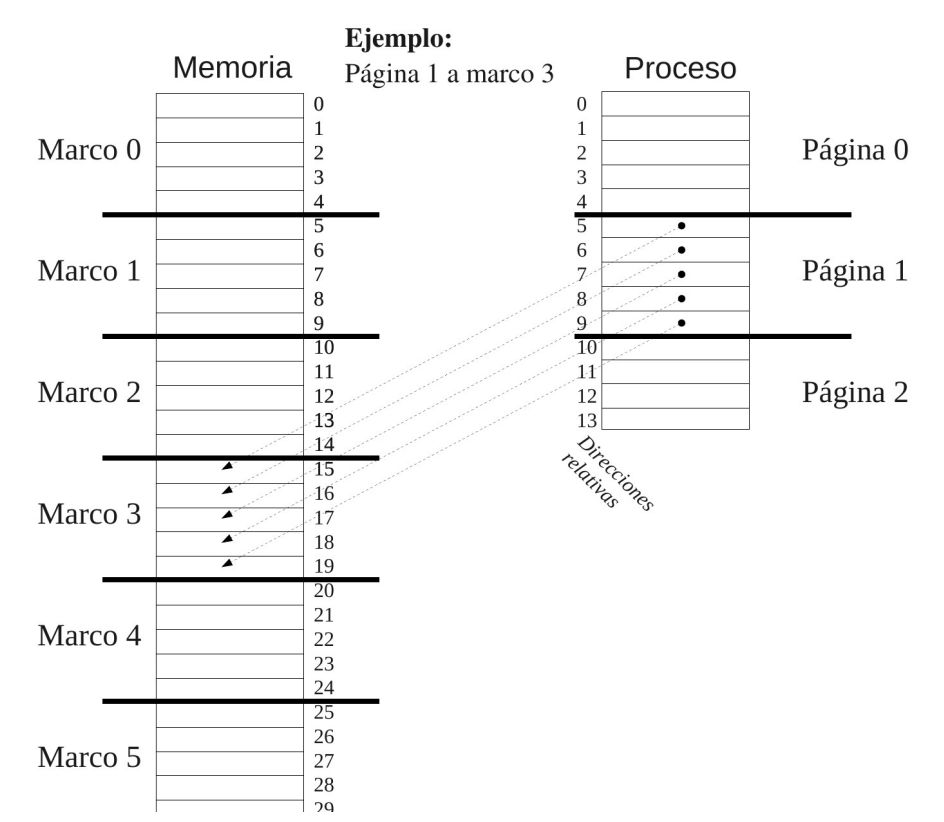

Veamos otro ejemplo: Si en cada página (o marco, ya que son del mismo tamaño) hay, por ejemplo, 100 direcciones, la dirección relativa 130 del proceso, estará en la segunda página, ya que la primera página irá de la 0 a la 99 y la segunda de la 100 a la 199. Ahora, si esa página ha ido a parar al cuarto marco de la memoria, entonces las direcciones absolutas en ese marco irán de la 300 a la 399. Por lo tanto la dirección relativa 130, que está 30 más adelante que el inicio de página, habrá ido a parar a la dirección absoluta 330.